## Десктопное программное обеспечение

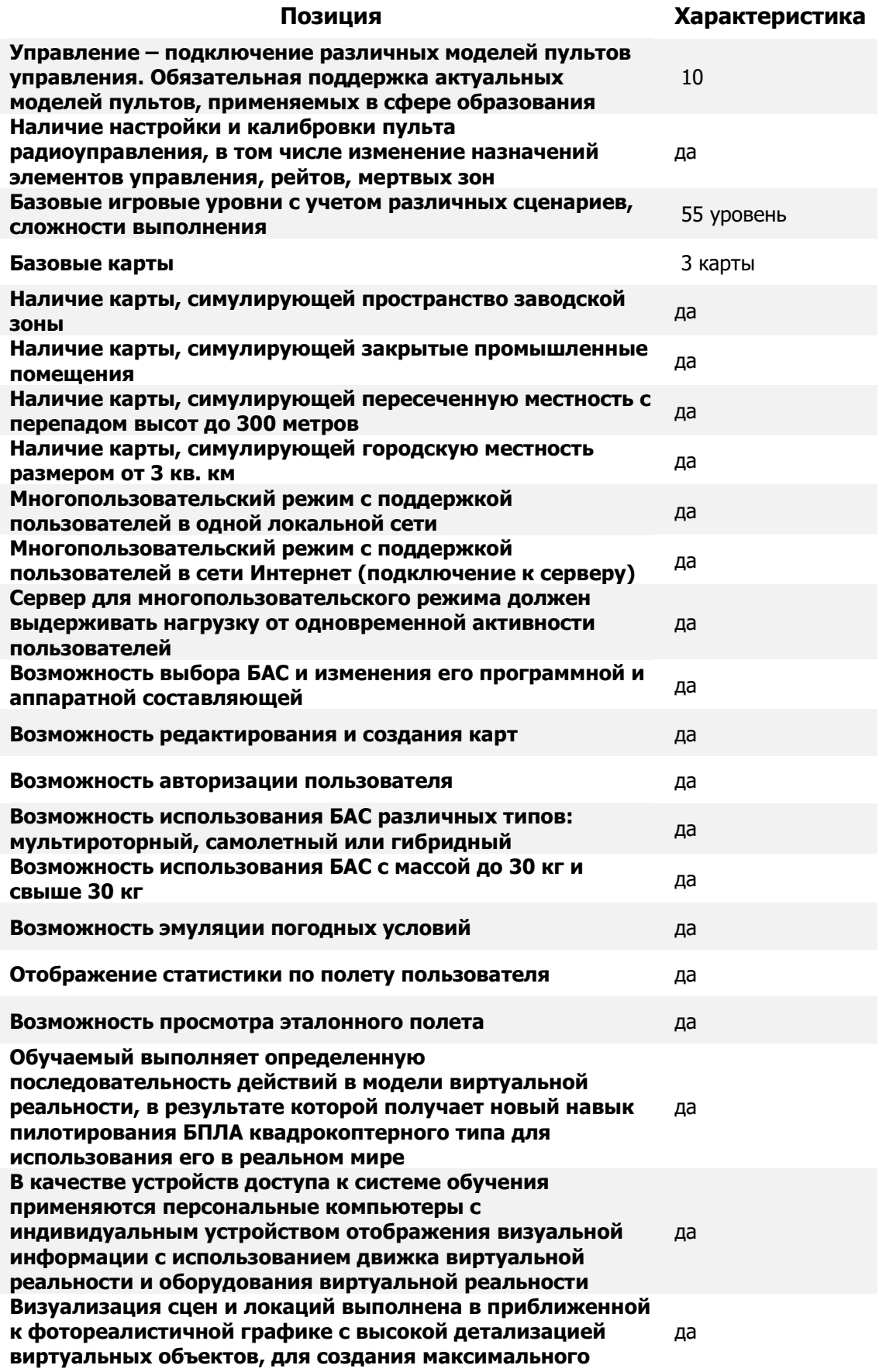

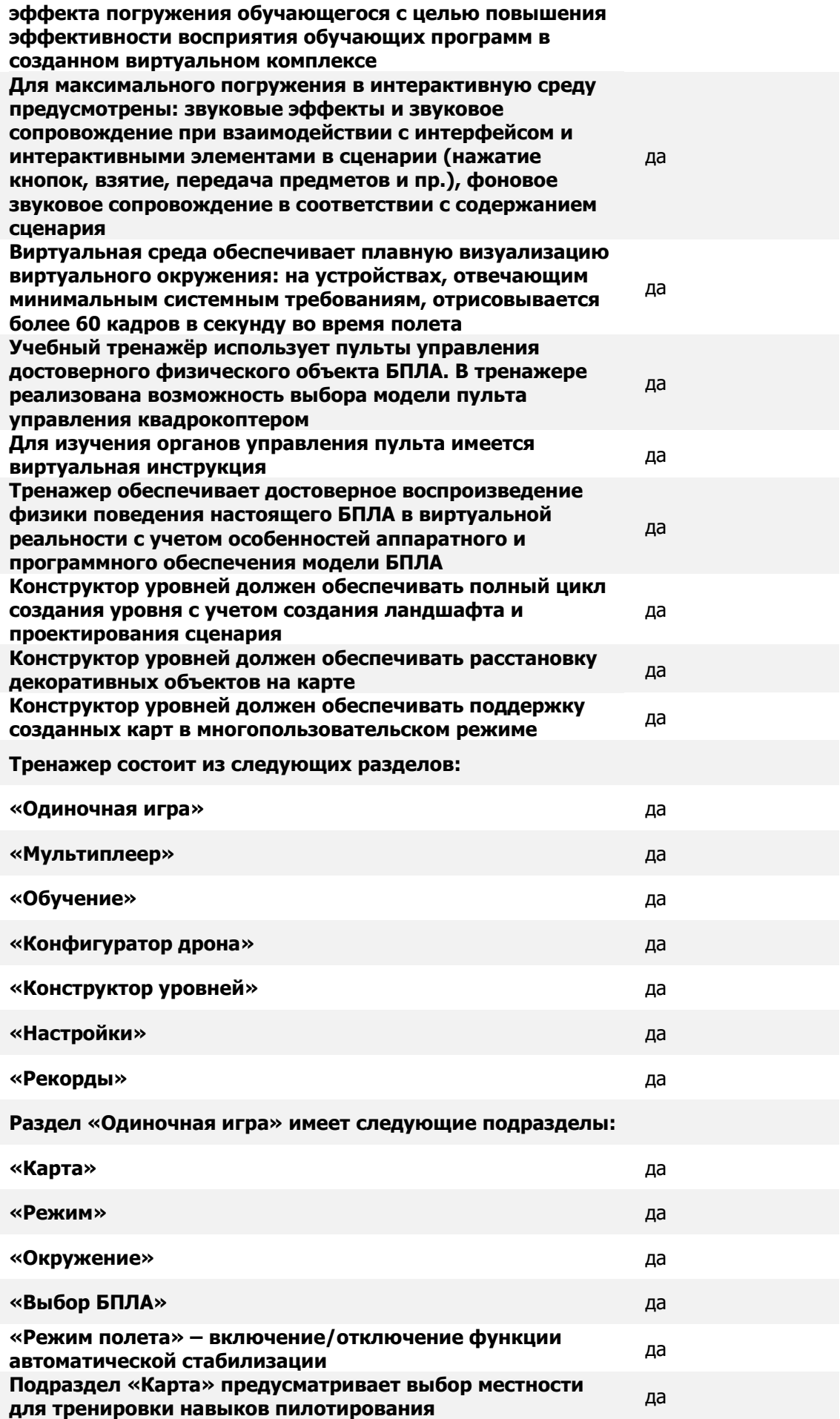

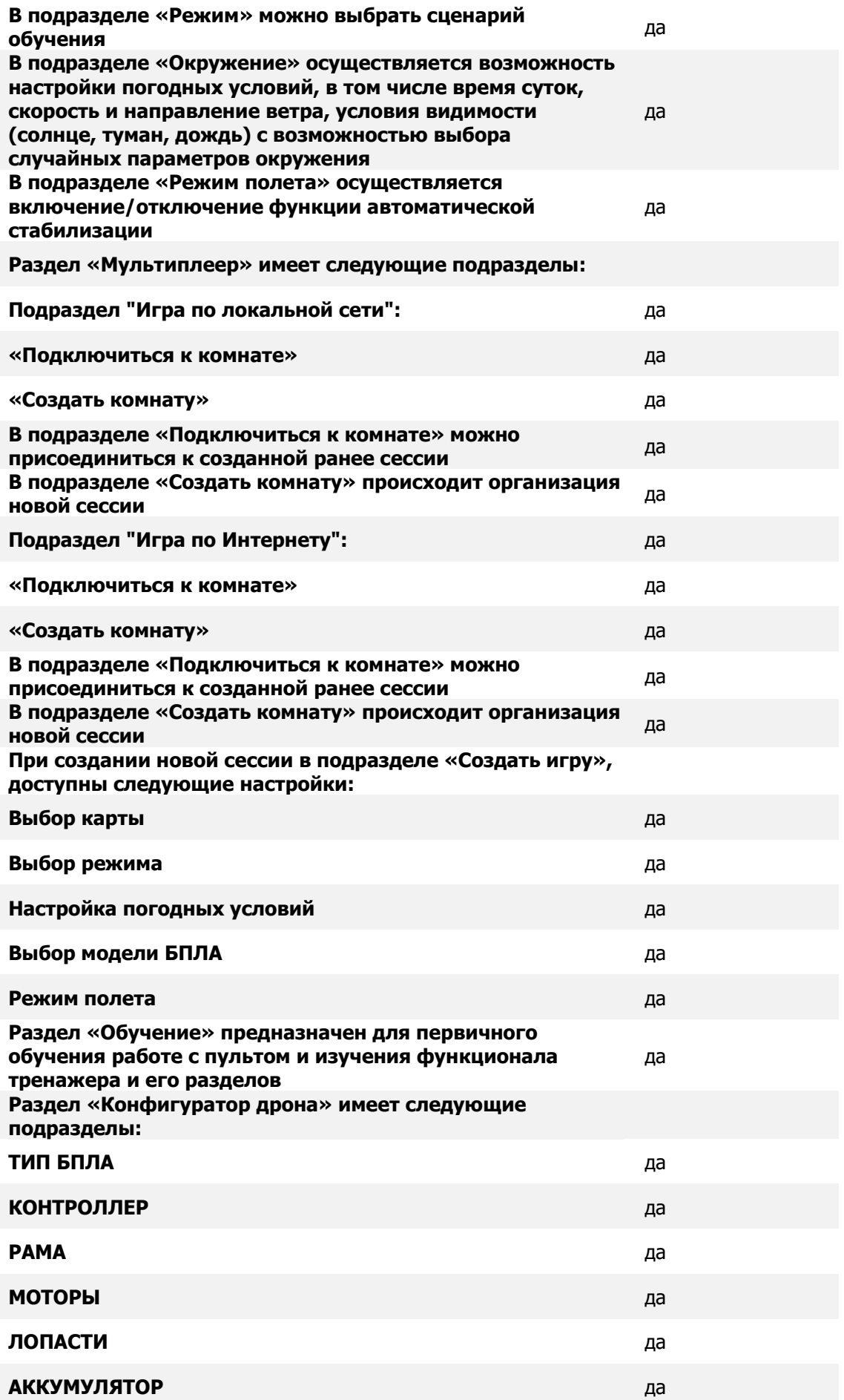

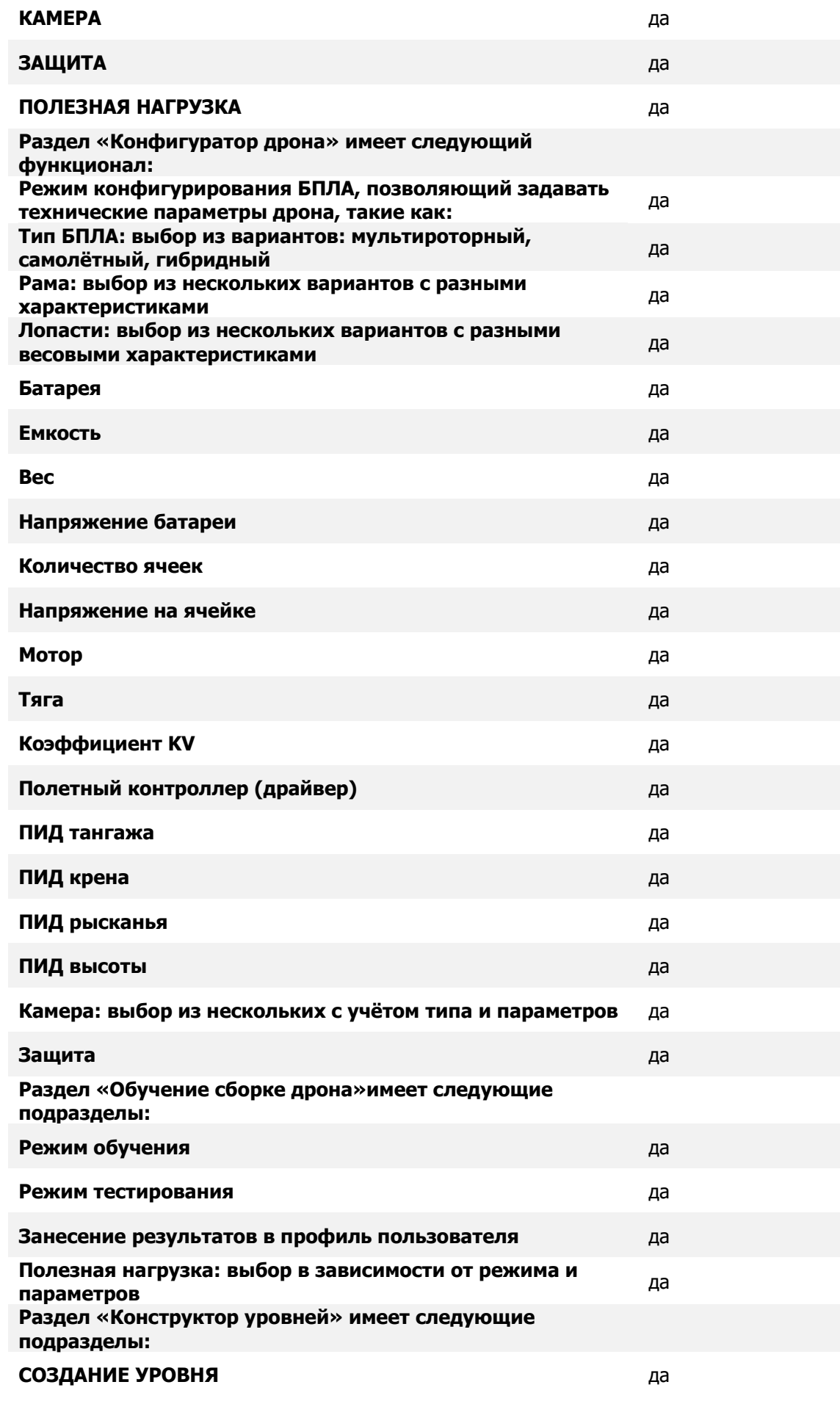

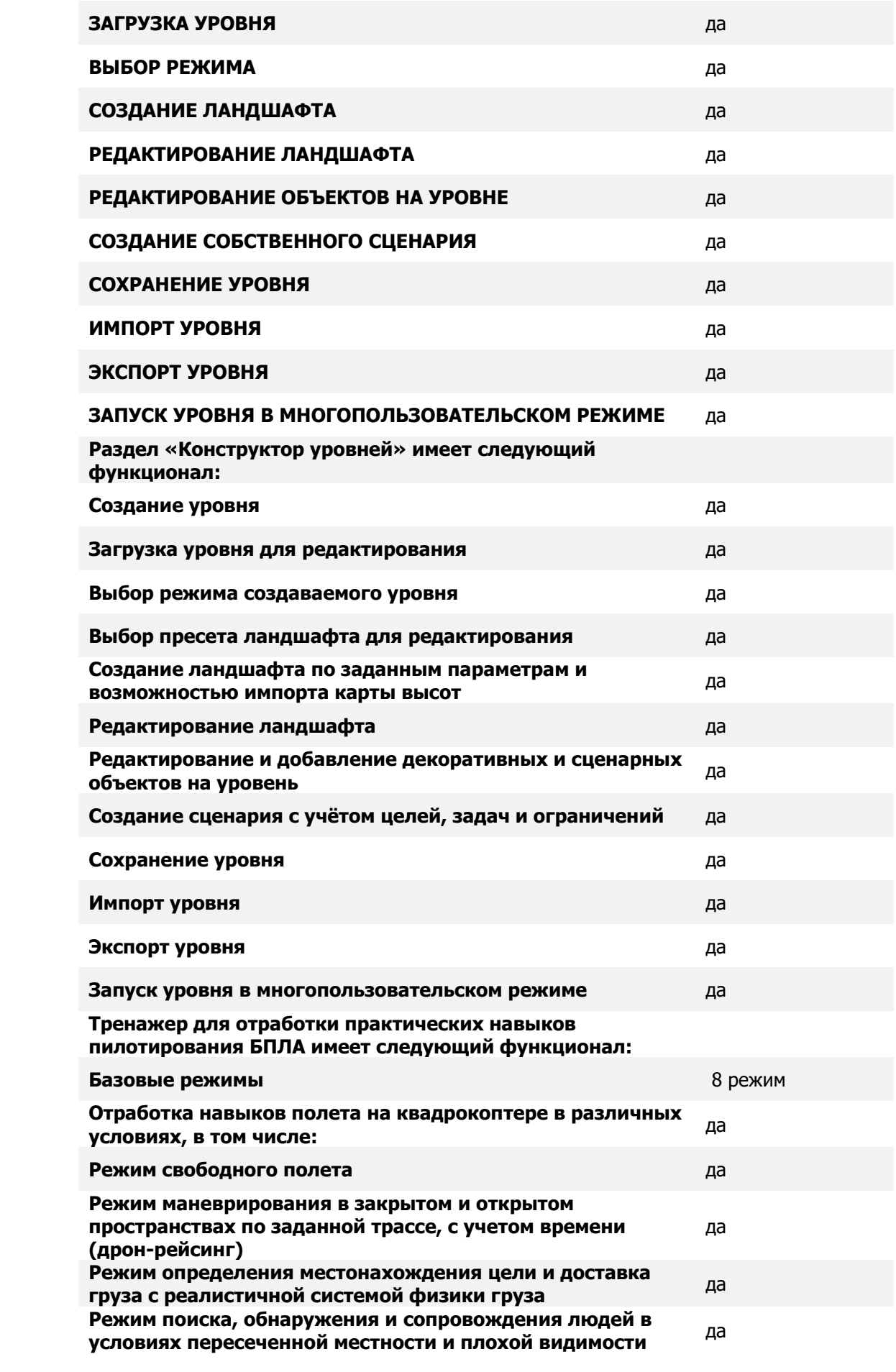

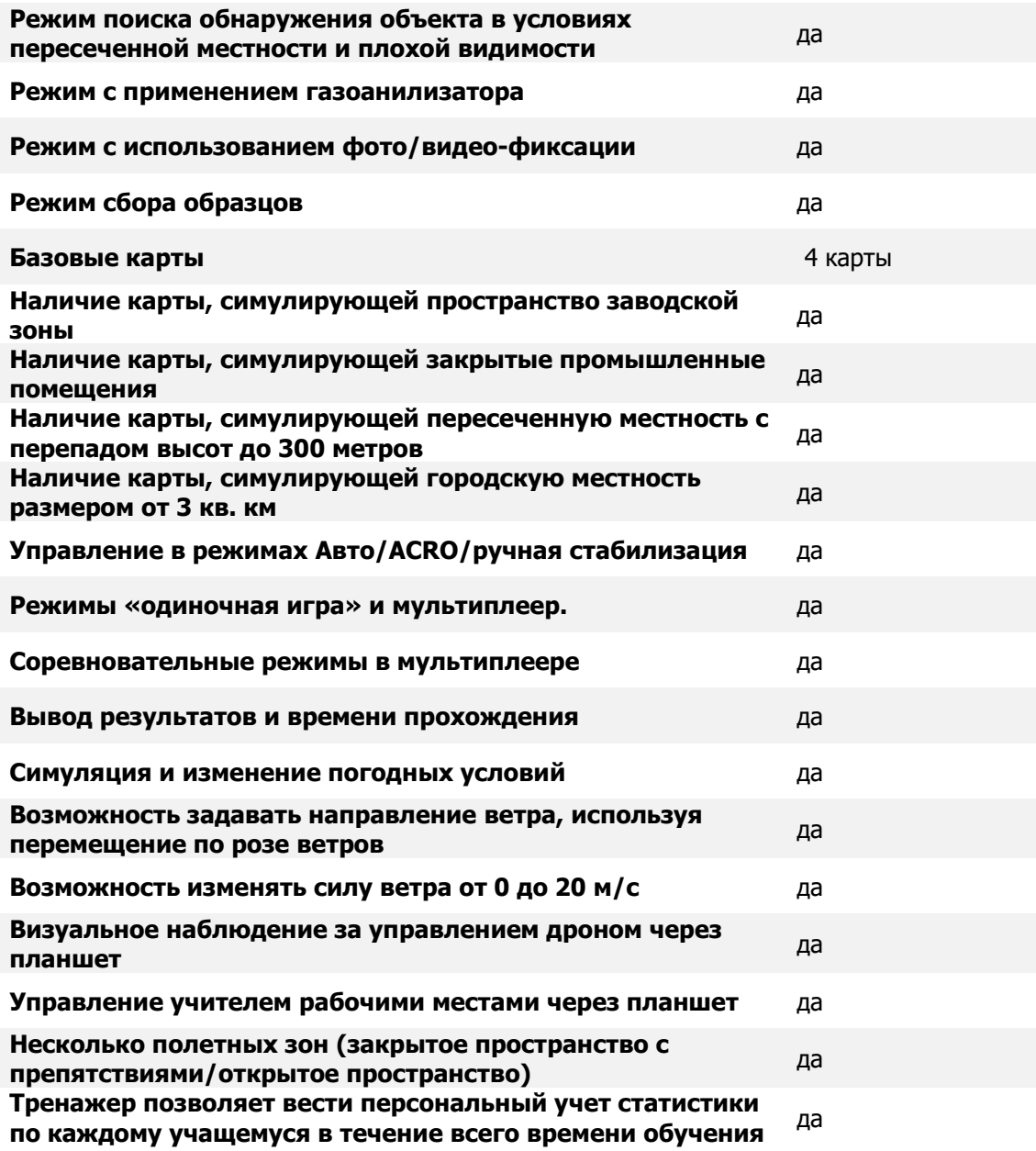